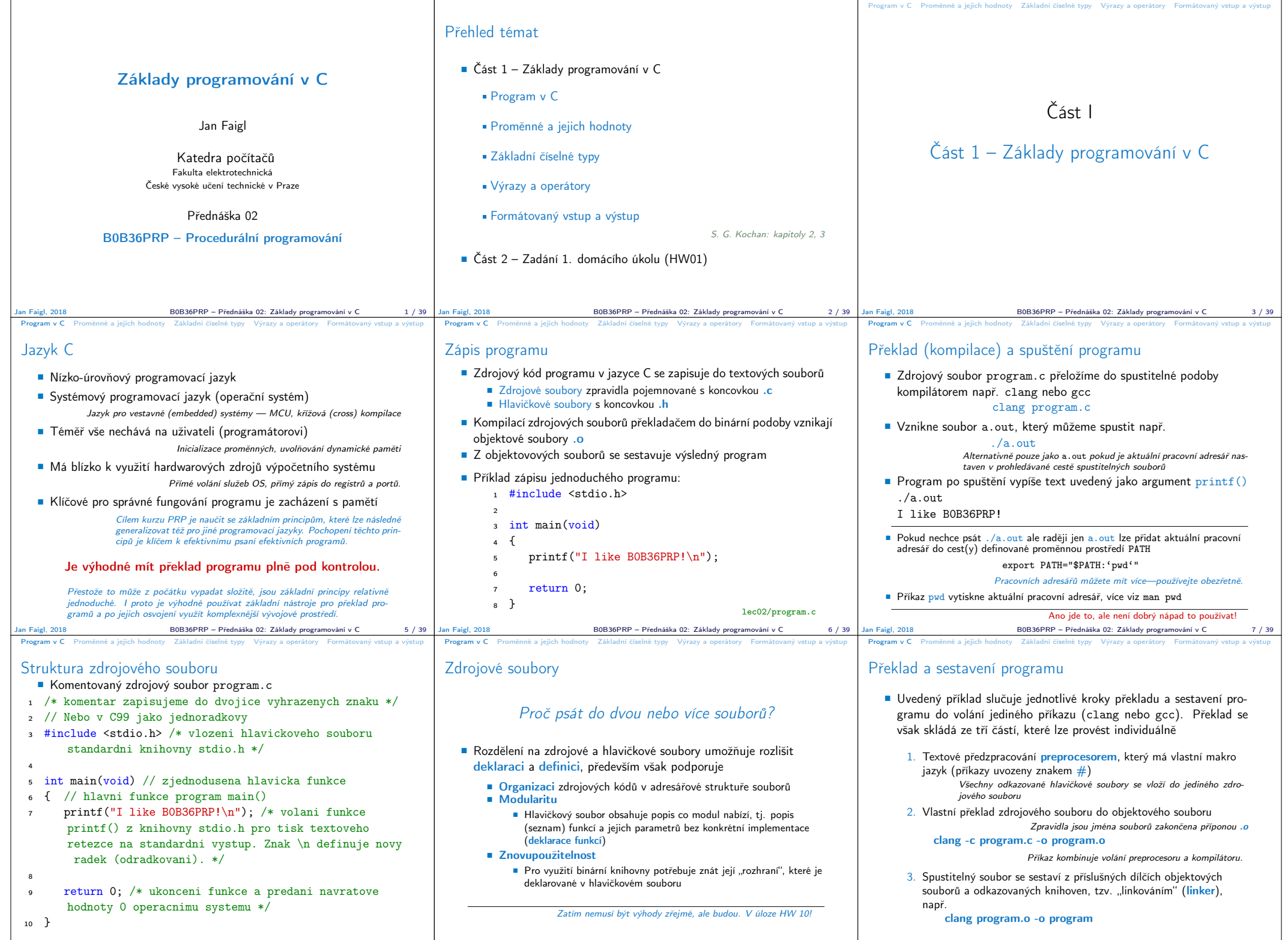

Jan Faigl, 2018 B0B36PRP – Přednáška 02: Základy programování v C 8 / 39 Jan Faigl, 2018 B0B36PRP – Přednáška 02: Základy programování v C 9 / 39 Jan Faigl, 2018 B0B36PRP – Přednáška 02: Základy programování v C 10 / 39

## Program v C Proměnné a jejich hodnoty Základní číselné typy Výrazy a operátory Formátovaný vstup a výstup Schéma překladu a sestavení programu Vývoj programu se skládá z editace zdrojových souborů (.c a .h); Lidsky čitelných kompilace dílčích zdrojových souborů (.c) do objektových souborů (.o nebo .obj) ; Strojově čitelných linkování přeložených souborů do spustitelného programu; spouštění a ladění aplikace a opětovné editace zdrojových souborů.  $\bullet$  a.out Preprocesor Compiler Header files .c .h Source file Linker Object files Lib files .a/.lib Object File .o/.obj .o/.obj Executable binary file an Faigl, 2018 **B0B36PRP – Přednáška 02: Základy programování v C** Program v C Proměnné a jejich hodnoty Základní číselné typy Výrazy a operátory Formátovaný vstup a výstup Části překladu a sestavení programu preprocesor – umožňuje definovat makra a tím přizpůsobit překlad aplikace kompilačnímu prostředí Výstupem je textový ("zdrojový") soubor. ■ compiler – Překládá zdrojový (textový) soubor do strojově čitelné (a spustitelné) podoby Nativní (strojový) kód platformy, bytecode, případně assembler linker – sestavuje program z objektových souborů do podoby výsledné aplikace Stále může odkazovat na knihovní funkce (dynamické knihovny linkované při spuštění programu), může též obsahovat volání OS (knihovny). Dílčí části preprocesor, compiler, linker jsou zpravidla "jediný" program, který se volá s příslušnými parametry Jan Faigl, 2018 B0B36PRP – Přednáška 02: Základy programování v C 12 / 39 Program v C Proměnné a jejich hodnoty Základní číselné typy Výrazy a operátory Formátovaný vstup a výstup Překladače jazyka C V rámci předmětu PRP budeme používat především překladače z rodin: gcc – GNU Compiler Collection https://gcc.gnu.org ■ clang – C language family frontend for LLVM http://clang.llvm.org Pro win\* platformy pak odvozená prostředí cygwin https://www.cygwin.com/ nebo MinGW http://www.mingw.org/ Základní použití (přepínače a argumenty) je u obou překladačů stejné clang je kompatibilní s gcc Příklad použití compile: gcc -c program.c -o program.o link: gcc program.o -o program an Faigl, 2018 **B0B36PRP – Přednáška 02: Základy programování v C** Proměnné a jejich hodnoty Základní číselné typy Výrazy a operátory Příklad součtu dvou hodnot <sup>1</sup> #include <stdio.h>  $\overline{\phantom{a}}$ <sup>3</sup> int main(void)  $4 \quad 5$ <sup>5</sup> int sum; /\* definice lokalni promenne typu int \*/ 6  $7$  sum = 100 + 43; /\* hodnota vyrazu se ulozi do sum \*/ 8 printf("The sum of 100 and 43 is  $\frac{\pi}{\pi}$ ", sum); <sup>9</sup> /\* %i formatovaci prikaz pro tisk celeho cisla \*/  $10$  return  $0$ : <sup>11</sup> } **Proměnná sum typu int reprezentuje celé číslo, jehož hodnota je** uložena v paměti sum je námi zvolené symbolické iméno místa v paměti, kde je uložena celočíselná hodnota (typu int) B0B36PRP – Přednáška 02: Základy programování v C 15 / 39 Program v C Proměnné a jejich hodnoty Základní číselné typy Příklad součtu hodnot dvou proměnných #include <stdio.h> 2  $\int_{4}^{3}$  int main(void)  $\frac{4}{5}$ 5 int var1;<br>6 int var2 int var2 = 10: /\* inicializace hodnoty promenne \*/ int sum: 8  $var1 = 13;$  $\begin{smallmatrix} 9 \\ 10 \end{smallmatrix}$  $sum = var1 + var2$ ;  $\begin{array}{c} 11 \\ 12 \\ 13 \end{array}$ printf("The sum of %i and %i is %i\n", var1, var2, sum);  $\frac{13}{14}$ return 0: <sup>16</sup> } **Proměnné var1, var2 a sum reprezentují tři různá místa v paměti** (automaticky přidělené), ve kterých jsou uloženy tři celočíselné hodnoty  $\frac{1}{2}$ an Faigl, 2018  $\frac{16}{36}$  B0B36PRP – Přednáška 02: Základy programování v C 16 / 39 Program v C Proměnné a jejich hodnoty Základní číselné typy Výrazy a operátory Základní číselné typy Celočíselné typy – int, long, short, char char – celé číslo v rozsahu jednoho bajtu nebo také znak Velikost paměti alokované příslušnou (celo)číselnou proměnnou se může lišit dle architektury počítače nebo překladače Typ int má zpravidla velikost 4 bajty a to i na 64-bitových systémech Aktuální velikost paměťové reprezentace lze zjistit operátorem sizeof(), kde argumentem je jméno typu nebo proměnné. int i;  $print("\\'l$ u\n", sizeof(int)); printf("ui size:  $\lambda \leq \lambda$ lu\n", sizeof(i)); lec02/types.c Neceločíselné typy – float, double Jsou dané implementací, většinou dle standardu IEEE-754-1985  $f$ loat – 32-bit IEEE 754  $\blacksquare$  double – 64-bit IEEE 754 http://www.tutorialspoint.com/cprogramming/c\_data\_types.htm Jan Faigl, 2018 B0B36PRP – Přednáška 02: Základy programování v C 18 / 39 Program v C Program v C Program v Číselné typy Základní číselné typy Výrazy základní číselné typy Výrazy základní číselné typy v vzdu Znaménkové a neznaménkové celočíselné typy Celočíselné typy kromě počtu bajtů rozlišujeme na ■ signed – znaménkový (základní) unsigned – neznaménkový Proměnná neznaménkového typu nemůže zobrazit záporné číslo Příklad (1 byte): unsigned char: 0 až 255 signed char: -128 až 127 <sup>1</sup> unsigned char uc = 127; char su =  $127$ ;  $\frac{2}{3}$ 4 printf("The value of uc=%i and  $su =$ "  $\infty$ , w. su); <sup>5</sup> uc = uc + 2; <sup>6</sup> su = su + 2; 7 printf("The value of uc=%i and  $su=\frac{1}{n}$ , uc, su); lec02/signed\_unsigned\_char.c Jan Faigl, 2018 B0B36PRP – Přednáška 02: Základy programování v C 19 / 39 Program v C Proměnné a jejich hodnoty **Základní číselné typy** Výrazy a operátory Formátovaný vstup a výstup Znak – char ■ Znak je typ char ■ Znak reprezentuje celé číslo (byte) Kódování znaků (grafických symbolů), např. ASCII – American Standard Code for Information Interchange. Hodnotu znaku lze zapsat jako tzv. znakovou konstantu, např. 'a'. 1 char  $c = 'a';$ 2 <sup>3</sup> printf("The value is %i or as char '%c'\n", c, c); lec02/char.c clang char.c && ./a.out The value is 97 or as char 'a' **Pro řízení výstupních zařízení jsou definovány řídicí znaky** Tzv. escape sequences  $\rightarrow \t -$  tabulátor (tabular), \n – nový řádek (newline),  $\Box$  \a – pípnutí (beep), \b – backspace, \r – carriage return,  $\blacksquare$  \f – form feed, \v – vertical space B0B36PRP – Přednáška 02: Základy programování v C 20 / 39 Program v C Proměnné a jejich hodnoty Základní číselné typy Výrazy a operátory Formátovaný vstup a výstup Logický datový typ (Boolean) – **Bool** Ve verzi C99 je zaveden logický datový typ \_Bool \_Bool logic\_variable; Jako hodnota true je libovolná hodnota typu int různá od 0 ■ Dále můžeme využít hlavičkového souboru <stdool.h>, kde je definován typ bool a hodnoty true a false #define false 0 #define true 1 #define bool \_Bool V původním (ANSI) C explicitní datový typ pro logickou hodnotu není definován. ■ Můžeme však použít podobnou definici jako v <stdbool.h> #define FALSE 0 #define TRUE 1 Jan Faigl, 2018 B0B36PRP – Přednáška 02: Základy programování v C 21 / 39

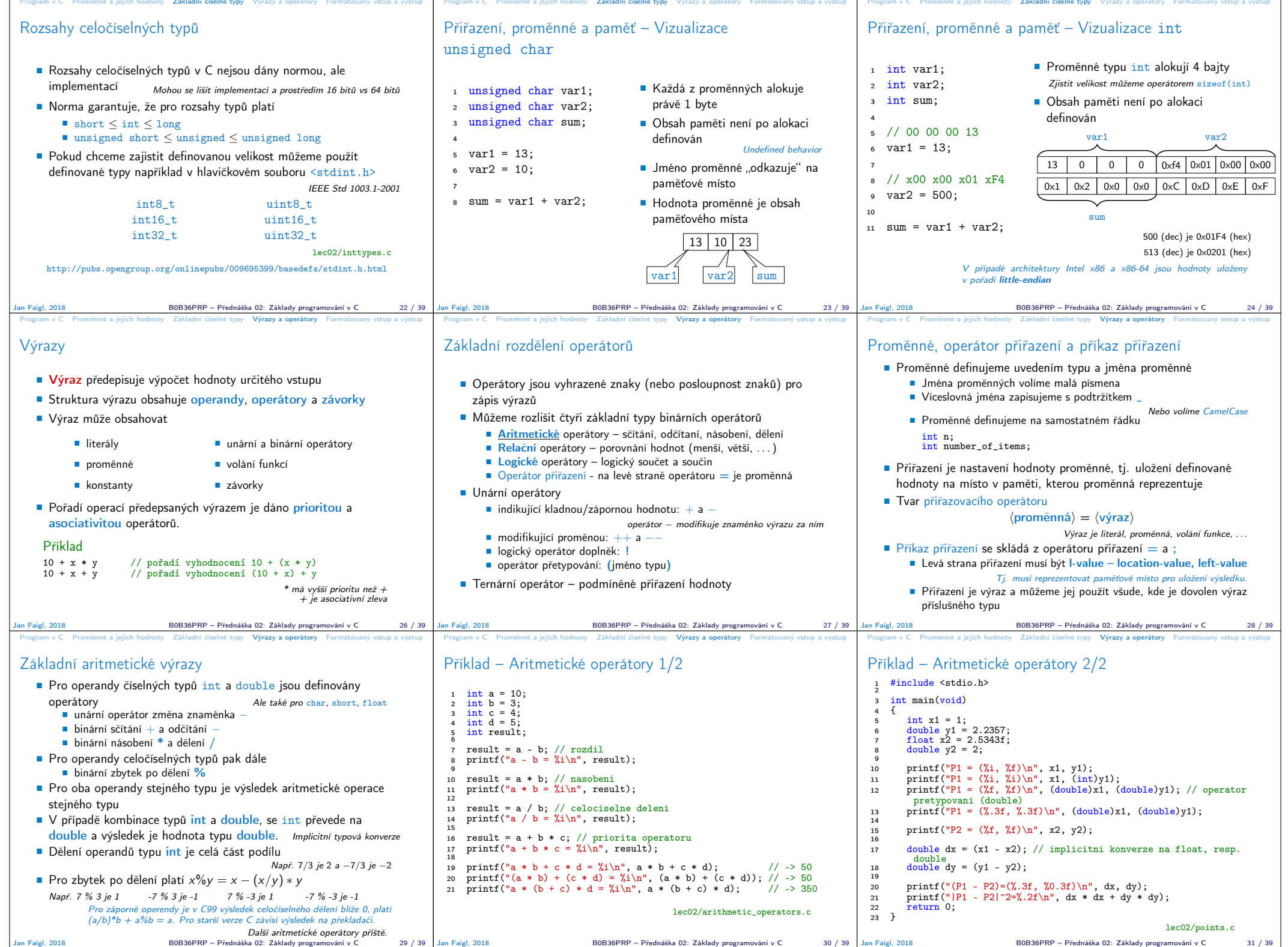

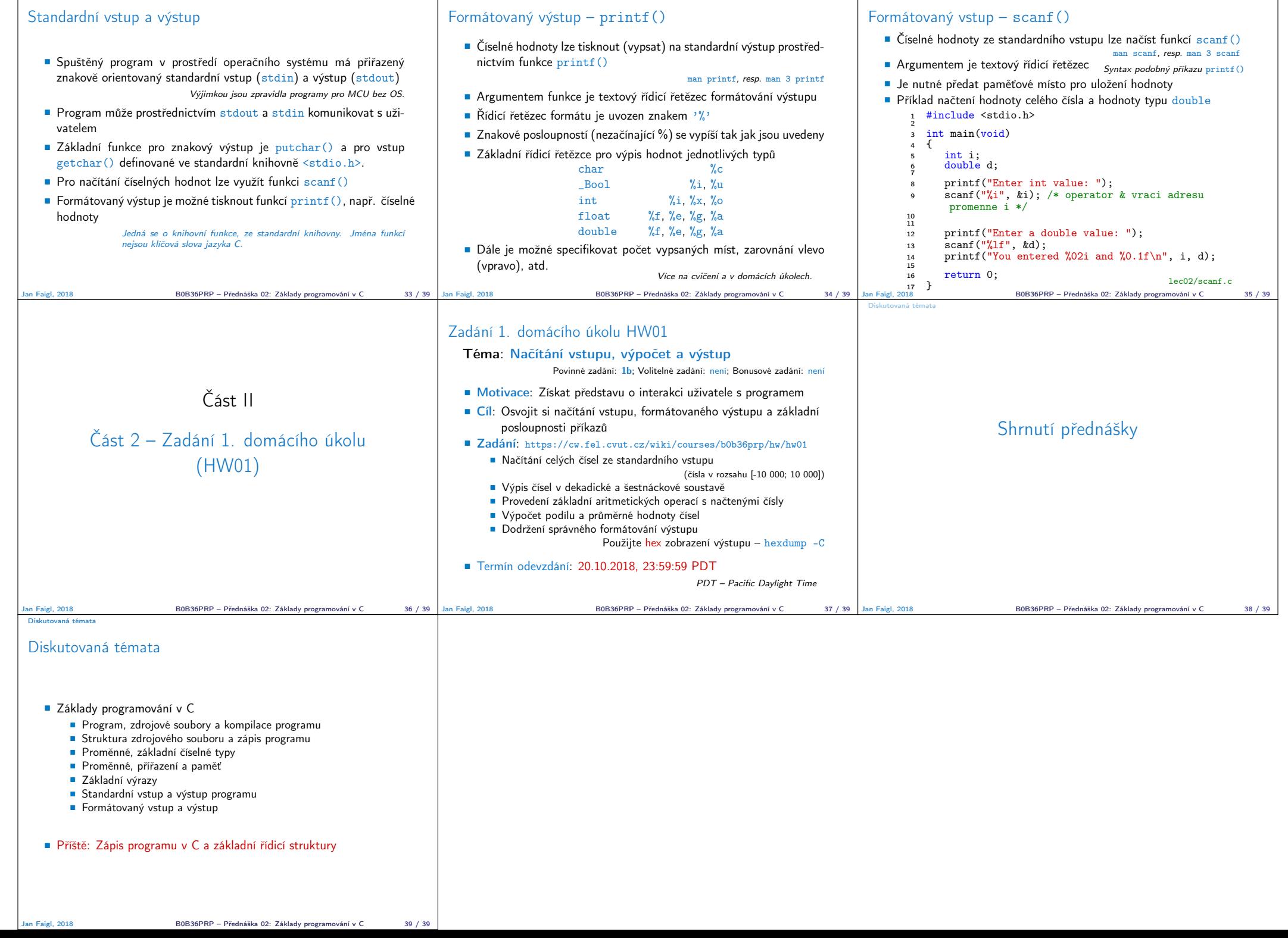

Program v C Promenne a jejich hodnoty Základni čiselne typy Výrazy a operátory **brmátovaný vstup a výstup** Program v C Promenne a jejich hodnoty Základni čiselne typy Výrazy a operátory b**rmátovaný vstup a výstup** Program